#### VELOCITA'

La velocità di un corpo in movimento è definita da un vettore che ne indica la rapidità di moto (modulo), la direzione e il verso. Si tratta di una grandezza vettoriale e ha le dimensioni di uno spazio diviso un tempo.

Nel sistema internazionale di unità di misura (SI) si misura in metri al secondo (m/s; ms<sup>-1</sup>). Per ragioni di comodità e di familiarità la velocità viene spesso espressa in km/h e deve essere intesa come velocità media essendo il moto reale un moto vario.

La velocità media è data dal rapporto tra lo spostamento ( $\Delta s = s_2 - s_1$ ) e la durata dell'intervallo di tempo impiegato a percorrerlo ( $\Delta t = t_2 - t_1$ ).

$$
\vec{v} = \frac{\Delta s}{\Delta t}
$$

La velocità istantanea è data dal limite della velocità media per intervalli di tempo molto brevi.

$$
v = \lim_{\Delta t \to 0} \frac{\Delta s}{\Delta t}
$$

Il tachimetro e i GPS sportivi, ad esempio, misurano la velocità media in un intervallo di tempo molto piccolo.

Relazioni da conoscere, unitamente alle loro inverse.

$$
1h = 60 \text{ min} = 3600 \text{ s}
$$
\n
$$
1s = \frac{1}{60} \text{ min} = \frac{1}{3600} \text{ h}
$$
\n
$$
1 \text{ min} = \frac{1}{60} \text{ h}
$$
\n
$$
1 \text{ km} = 1000 \text{ m}
$$
\n
$$
1 \text{ m} = \frac{1}{1000} \text{ km} = 0,001 \text{ km}
$$

<u>Conversione da m s<sup>-1</sup> a km s<sup>-1</sup> e viceversa</u>

$$
x \frac{km}{h} = x \cdot \frac{1000 \, m}{3600 \, s} = x \cdot \frac{10 \, m}{36 \, s} = x \cdot \frac{36 \, m}{10 \, s} = x \cdot 3,6 = \frac{x \, m}{3,6 \, s}
$$

Per convertire in m/s una velocità espressa in km/h bisogna dividere il suo valore numerico per 3,6.

$$
y \frac{m}{s} = y \cdot \frac{\frac{1}{1000} \, km}{\frac{1}{3600} \, h} = y \cdot \frac{1}{1000} \cdot 3600 = y \cdot 3,6 = 3,6 \cdot y \frac{km}{h}
$$

Per convertire in km/h una velocità espressa in m/s bisogna moltiplicare il suo valore numerico per 3,6.

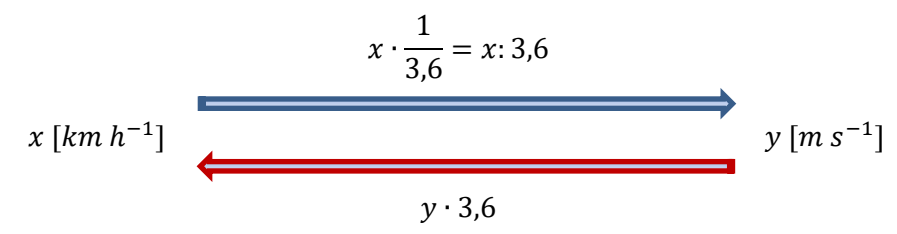

Copyright© 2005-2020 owned by Ubaldo Pernigo[, www.ubimath.org](http://www.ubimath.org/) - contact: uba Il presente lavoro è coperto da Licenza Creative Commons Attribuzione - Non commerciale - Non commerciale a.

#### Velocità - 2

#### Alcuni valori di riferimento utili per orientarsi

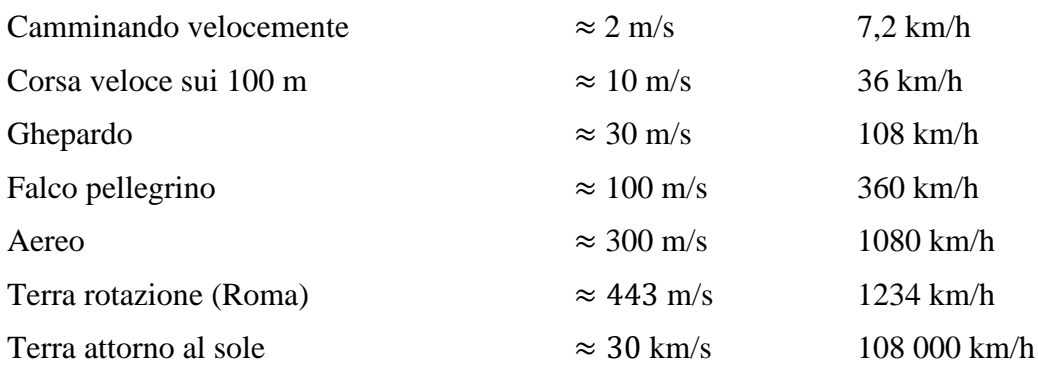

#### Risorse utili

[it.wikipedia.org/wiki/Velocit%C3%A0](https://it.wikipedia.org/wiki/Velocit%C3%A0)

[ebook.scuola.zanichelli.it/romenirealta/cinematica/il-moto-in-una-dimensione/la-velocita](http://ebook.scuola.zanichelli.it/romenirealta/cinematica/il-moto-in-una-dimensione/la-velocita) [utenti.quipo.it/base5/misure/veicoli.htm](http://utenti.quipo.it/base5/misure/veicoli.htm)

<u>Esempi di conversione da m s<sup>−1</sup> a km s<sup>−1</sup> e viceversa</u>

$$
30\frac{km}{h} = \frac{30}{1} \cdot \frac{1000}{3600} \frac{m}{s} = \frac{30}{1} \cdot \frac{10}{36} = \frac{30}{1} \cdot \frac{36}{10} = 30 : 3,6 \approx 8,33\frac{m}{s}
$$

$$
10\frac{m}{s} = \frac{10}{1} \cdot \frac{\frac{1}{1000} \, km}{\frac{1}{3600} \, h} = \frac{10}{1} \cdot \frac{1}{1000} \cdot 3600 = \frac{10}{1} \cdot 3,6 = 3,6\frac{km}{h}
$$

# **Esercizi**

#### 1. **In gara**

Una gallina percorre 500 m in 6 minuti mentre un'oca percorre 600 m in 5 minuti. Chi dei due animali è il più lento? Calcola le loro velocità in m/s e in km/h.

#### 2. **Treno**

Il treno convenzionale V150, un AGV (Automotrice à Grande Vitesse) francese, il 3 aprile 2007 ha raggiunto e superato la velocità di 540 km/h definita dal progetto. Quanti metri al secondo corrispondo a questa velocità? Associando la velocità trovata al nome che cosa puoi osservare?

#### 3. **Atletica Olimpiadi**

La velocista Li Xuemei il 22 ottobre 1997 ha corso a Shanghai i 200 m piani in 22 secondi. Esprimi la sua velocità in km/h.

 $\lceil$ ≈ 32.72 km/h]

#### 4. **Atletica Maratona**

Il keniota Dennis Kipruto Kimetto il 28 settembre 2014 a Berlino (Germania) ha percorse la maratona di 42 chilometri e 195 metri in 2 ore 2 minuti e 57 secondi, diventando il primo uomo a scendere sotto le 2 ore e i 3 minuti. Calcola la velocità media in km/h.  $\lceil \approx 20.59 \text{ km/h} \rceil$ 

#### 5. **Motociclismo MotoGP**

Il circuito della Comunità di Valencia, che si trova a Cheste in Spagna, ha visto nel 2014 vincere Valentino Rossi che ha percorso i 30 giri per un totale di 120,2 km in 46'43.143. Calcola la lunghezza del circuito in metri, trascurando i centesimi di secondo, e qual è stata la velocità media. Arrotonda i valori all'intero.

 $\lceil$  ≈ 4006 km; ≈ 154 km/hl

#### 6. **Ciclismo Milano Sanremo**

La Milano-Sanremo è una corsa in linea maschile di ciclismo professionistico su strada. Il 18 marzo 2006, su di un percorso totale di 294 km, vinse Filippo Pozzato con il tempo di 6h29'41". Calcola qual è stata la velocità media in km/h e m/s. Arrotonda i valori all'intero.  $\lceil \approx 45, 2 \text{ km/h}$ ; ≈ 12,6 m/s]

#### 7. **Motociclismo MotoGP**

Il circuito della Comunità di Valencia è stata sede del Gran Premio dell'8 novembre 2015. Si sviluppa su una pista di 4 km che presenta cinque virate di destra, otto di sinistra e un rettilineo di 876 metri. Il miglior tempo di qualifica è stato di 1'20.336. Qual è la velocità media del miglior tempo ottenuto, trascurando i centesimi di secondo, in queste gare di qualifica.  $\approx 180 \text{ km/h}$ 

#### 8. **Automobilismo Formula 1**

La gara del 23 novembre 2014 di F1 si è svolta sul circuito YAS MARINA CIRCUIT, 55 giri per una lunghezza circuito di 5554 m. Il giro record della pista risale al 2009 ed è stato fatto da S. Vettel - Red Bull in 1'40.279 a una velocità media di 199,387 km/h. Calcola la lunghezza totale della gara in chilometri e la velocità in metri al secondo, trascurando i centesimi di secondo, del giro record. Arrotonda i valori all'intero. [305,47 km;  $\approx$  55,38 m/s]

#### 9. **Camminando a piedi**

Un ragazzo cammina mantenendo la stessa velocità per 5 minuti e compie in questo intervallo di tempo 250 passi. Considera come lunghezza del passo il valore di 80 cm. Qual è la sua velocità media in metri al secondo e chilometri all'ora? Approssima i valori a un decimale.  $[\approx 0.6 \text{ m/s}; \dots]$ 

#### 10. **Atletica Olimpiadi**

Il giamaicano Usai Bolt a Berlino il 16 agosto 2009 ha corso i 100 metri in 9.58 secondi. Calcola la velocità media di questa prestazione atletica.

 $[\approx 10,43 \text{ m/s};...]$ 

#### 11. **Il cammello più lento** (G. Bo, BASE cinque)

Uno sceicco arabo doveva decidere quale dei suoi due figli sarebbe diventato il suo successore. Dopo aver pensato a lungo, li convocò e gli disse: "Farete una gara di corsa sui vostri cammelli. La vostra meta è la lontana città di Baghdad. Ma, attenzione, vincerà il proprietario del cammello più lento." I due fratelli dopo aver girovagato senza meta per giorni, chiesero consiglio ad un vecchio saggio. Dopo aver ascoltato il consiglio, saltarono sui cammelli e corsero il più velocemente possibile verso Baghdad. Quale fu il consiglio del vecchio?

#### 12. **Treni**

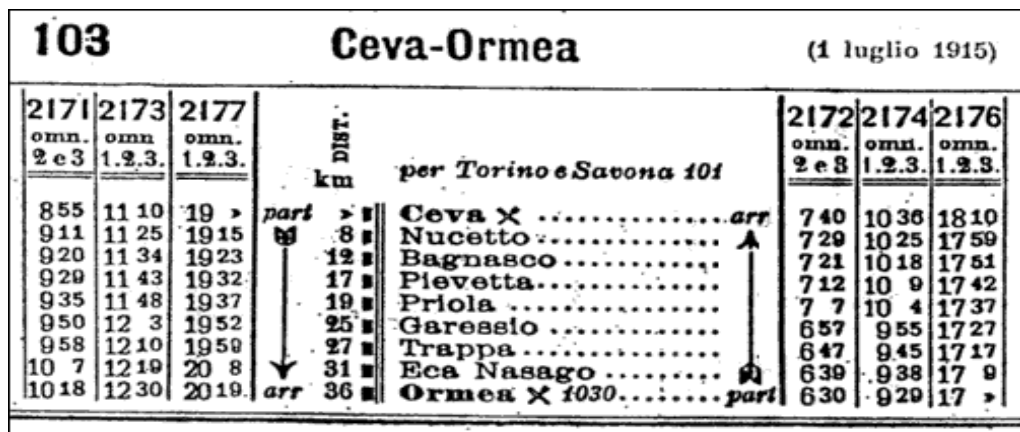

L'orario, che risale al 1915, riporta le distanze e gli orari dei sei treni che servivano, tre in andata e tre in ritorno, la tratta Ceva - Ormea. Calcola l'intervallo di tempo, la distanza e la velocità media in km/h e m/s tra le seguenti stazioni.

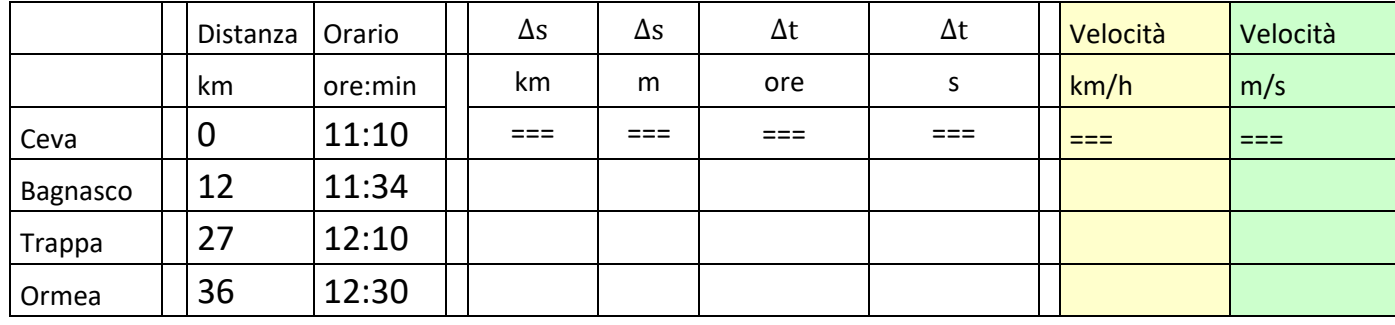

## **Soluzioni guidate**

#### **In gara**

Una gallina percorre 500 m in 6 minuti mentre un'oca percorre 600 m in 5 minuti. Chi dei due animali è il più lento? Calcola le loro velocità in m/s e in km/h.

La gallina che è meno veloce (250/3  $\approx 83$  m/min vs 120 m/min).

 $v_{gallina} =$  $500<sub>m</sub>$  $\frac{6 \text{ min} \cdot 60 \text{ s}}{6 \text{ min} \cdot 60 \text{ s}}$ 500 m  $\frac{1}{360 s}$  = 25 18  $\overline{m}$  $\frac{-}{s} \approx 1,38$  $\boldsymbol{m}$ s  $v_{gallina} =$ 0,5  $\left(\frac{6}{60}\right) h$  $= 5$  $km$ ℎ  $v_{oca}$  = 600 m  $\frac{1}{5 \cdot 60}$  =  $600 m$  $\frac{1200 \text{ s}}{300 \text{ s}} = 2$  $\overline{m}$  $\mathcal{S}_{0}$  $v_{oca}$  = 0,6 km  $\left(\frac{5}{60}\right) h$  $= 7,2$  $km$ ℎ

#### **Treno**

Il treno convenzionali V150, un AGV (Automotrice à Grande Vitesse) francese, il 3 aprile 2007 ha raggiunto e superato la velocità di 540 km/h definita dal progetto. Quanti metri al secondo corrispondo a questa velocità? Associando la velocità trovata al nome che cosa puoi osservare?

540  $\frac{1}{1 h} =$ 540 000 m  $\frac{3600 s}{s}$  = 5400 m  $\frac{156 \text{ m}}{36 \text{ s}} = 150 \text{ ms}^{-1}$ 

#### **Atletica Olimpiadi**

La velocista Li Xuemei il 22 ottobre 1997 ha corso a Shanghai i 200 m piani in 22 secondi. Esprimi la sua velocità in km/h.

$$
\frac{200 \text{ m}}{22 \text{ s}} = \frac{0.2 \text{ km}}{\left(\frac{22}{3600}\right)h} = 0.2 \cdot \frac{3600}{22} = 2 \cdot \frac{360}{22} = \frac{360}{11} \approx 32.72 \frac{\text{ km}}{h}
$$

#### **Atletica Maratona**

Il keniota Dennis Kipruto Kimetto il 28 settembre 2014 a Berlino (Germania) ha percorse la maratona di 42 chilometri e 195 metri in 2 ore 2 minuti e 57 secondi, diventando il primo uomo a scendere sotto le 2 ore e i 3 minuti. Calcola la velocità media in km/h.

$$
\frac{42,195 \text{ km}}{\left(2 + \frac{2}{60} + \frac{57}{3600}\right)h} \approx 20,5912 \frac{\text{ km}}{h}
$$

$$
\frac{42195 \text{ m}}{(2 \cdot 3600 + 2 \cdot 60 + 57) s} = \frac{42195 \text{ m}}{7377 s} \approx 5,719 \frac{\text{ m}}{\text{s}}
$$

#### **Motociclismo MotoGP**

Il circuito della Comunità di Valencia, che si trova a Cheste in Spagna, ha visto nel 2014 vincere Valentino Rossi che ha percorso i 30 giri per un totale di 120,2 km in 46'43.143. Calcola la lunghezza del circuito in metri, trascurando i centesimi di secondo, e qual è stata la velocità media. Arrotonda i valori all'intero. [ $\approx 4006$  km;  $\approx 154$  km/h]

120,2  $\frac{30}{30} \approx 4,0066$  km  $\approx 4006$  m 120,2 km  $\left(\frac{46}{60} + \frac{43}{3600}\right)h$  $\approx 154$ ,3774 km/h 120200 m  $\frac{128444}{(46 \cdot 60 + 43)s} =$ 120200  $\frac{2803}{2803} \approx 42,8826 \ m/s$ 

#### **Ciclismo Milano Sanremo**

La Milano-Sanremo è una corsa in linea maschile di ciclismo professionistico su strada. Il 18 marzo 2006, su di un percorso totale di 294 km, vinse Filippo Pozzato con il tempo di 6h29'41". Calcola qual è stata la velocità media in km/h e m/s. Arrotonda i valori all'intero. [≈ 45,2 km/h; ≈ 12,6 m/s]

294 km  $\left(6+\frac{29}{60}+\frac{41}{3600}\right)h$  $\approx 45,2675$  km/h  $45,2675 \ km/h : 3,6 = 12,5743 \ m/s$ 

#### **Motociclismo MotoGP**

Il circuito della Comunità di Valencia è stata sede del Gran Premio del 8 novembre 2015. Si sviluppa su una pista di 4 km che presenta cinque virate di destra, otto di sinistra e un rettilineo di 876 metri. Il miglior tempo di qualifica è stato di 1'20.336. Qual è la velocità media del miglior tempo ottenuto, trascurando i centesimi di secondo, in queste gare di qualifica.

$$
\frac{4}{\frac{1}{60} + \frac{20}{3600}} = \frac{4}{\frac{1}{45}} = 180 \, \text{km/h}
$$
\n
$$
\frac{4000}{60 + 20} = \frac{4000}{80} = 50 \, \text{m/s}
$$

#### **Automobilismo Formula 1**

La gara del 23 novembre 2014 di F1 si è svolta sul circuito YAS MARINA CIRCUIT, 55 giri per una lunghezza circuito di 5554 m. Il giro record della pista risale al 2009 ed è stato fatto da S. Vettel - Red Bull in 1'40.279 a una velocità media di 199,387 km/h. Calcola la lunghezza totale della gara in chilometri e la velocità in metri al secondo, trascurando i centesimi di secondo, del giro record. Arrotonda i valori all'intero. [305,47 km;  $\approx$  55,38 m/s]

 $5554 \cdot 55 = 305470 \; m \approx 305 \; km$ 

5554  $\frac{1}{60 + 40} = 55,54 \approx 56 \ m/s$ 5,554  $\frac{1}{60} + \frac{40}{360}$ 3600 = 5,554 1 36  $= 199,944 \approx 200 \, m/s$ 

#### **Camminando a piedi**

Un ragazzo cammina mantenendo la stessa velocità per 5 minuti e compie in questo intervallo di tempo 250 passi. Considera come lunghezza del passo il valore di 80 cm. Qual è la sua velocità media in metri al secondo e chilometri all'ora? Approssima i valori a un decimale.

 $250 \cdot 80 = 20000 \text{ cm} = 200 \text{ m} = 0.2 \text{ km}$ 200  $\frac{1}{5 \cdot 60} =$ 2  $\frac{1}{3} \approx 0.6 \, m/s$ 0,2  $\frac{x}{5}$  = 60 12  $\frac{1}{5}$  = 2,4 km/h

#### **Atletica Olimpiadi**

Il giamaicano Usai Bolt a Berlino il 16 agosto 2009 ha corso i 100 metri in 9.58 secondi. Calcola la velocità media di questa prestazione atletica in m/s e in km/h.

$$
\frac{100 \ m}{\left(9 + \frac{58}{100}\right) s} = \frac{100 \ m}{\frac{966}{100}} \approx 10,4384 \ \frac{m}{s} \cdot 3,6 \approx 37,57 \frac{km}{h}
$$

#### **Il cammello più lento** (G. Bo, BASE cinque)

Uno sceicco arabo doveva decidere quale dei suoi due figli sarebbe diventato il suo successore. Dopo aver pensato a lungo, li convocò e gli disse: "Farete una gara di corsa sui vostri cammelli. La vostra meta è la lontana città di Baghdad. Ma, attenzione, vincerà il proprietario del cammello più lento."

I due fratelli dopo aver girovagato senza meta per giorni, chiesero consiglio ad un vecchio saggio. Dopo aver ascoltato il consiglio, saltarono sui cammelli e corsero il più velocemente possibile verso Baghdad. Quale fu il consiglio del vecchio?

Il vecchio saggio gli consigliò di scambiarsi i cammelli.

In questo modo ciascuno cavalcava il cammello di proprietà dell'altro. Perciò, per dimostrare che il proprio cammello era il più lento, doveva arrivare per primo. Per questo motivo i due fratelli si misero a correre verso Baghdad.

**Treni**

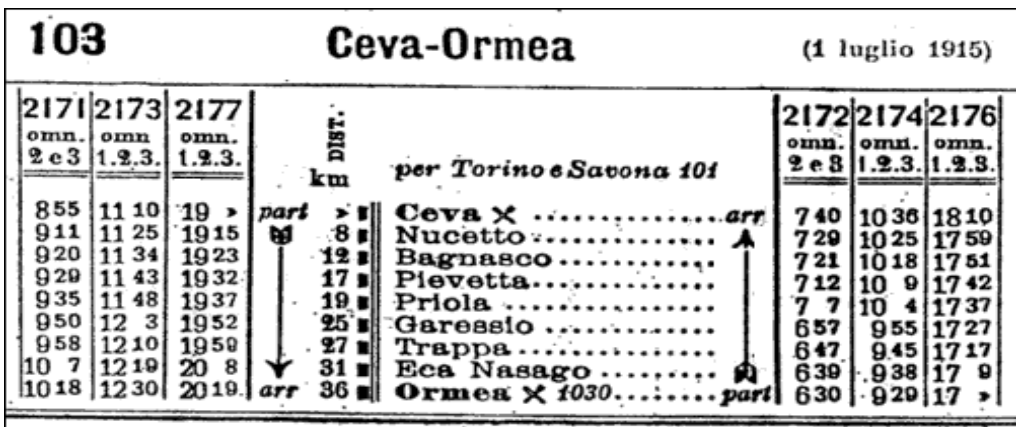

L'orario, che risale al 1915, riporta distanze e orari dei sei treni che servivano, tre in andata e tre in ritorno, la tratta da Ceva a Ormea.

Calcola l'intervallo di tempo, la distanza e la velocità media in km/h e m/s tra le seguenti stazioni.

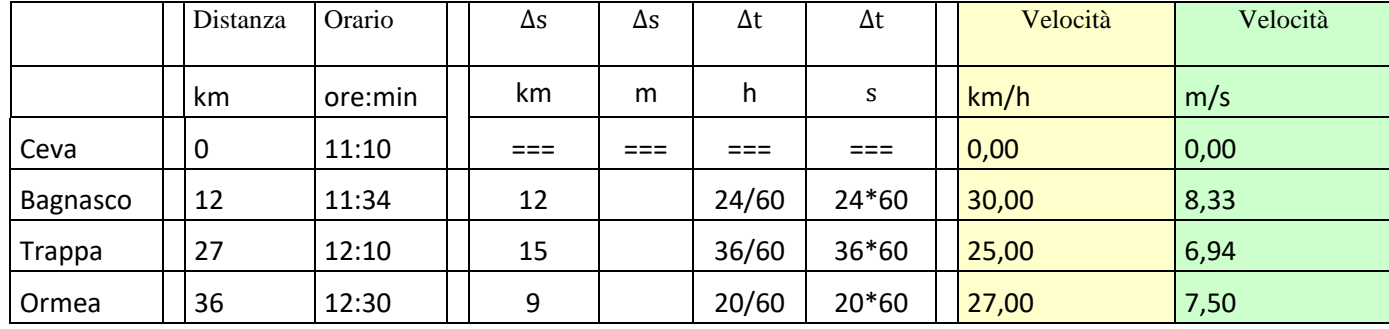

### Giro d'Italia in pillole – Calcola la velocità media e fai una verifica on line

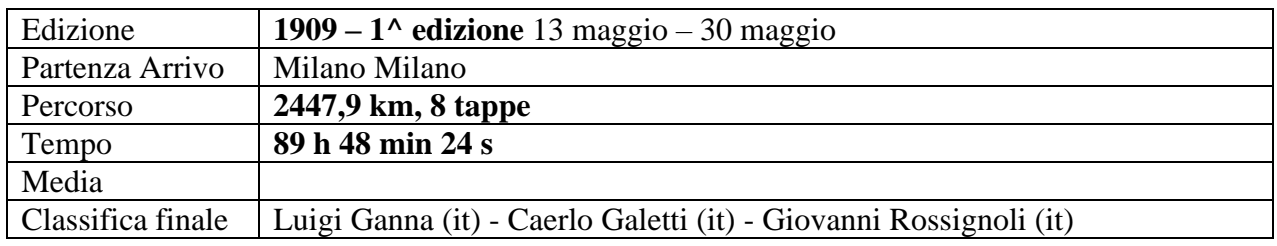

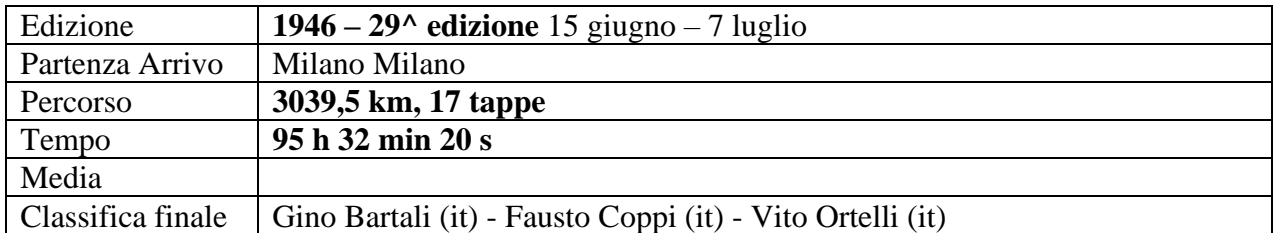

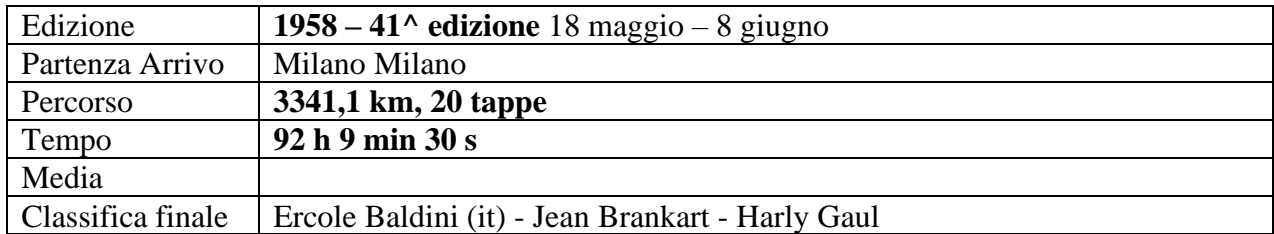

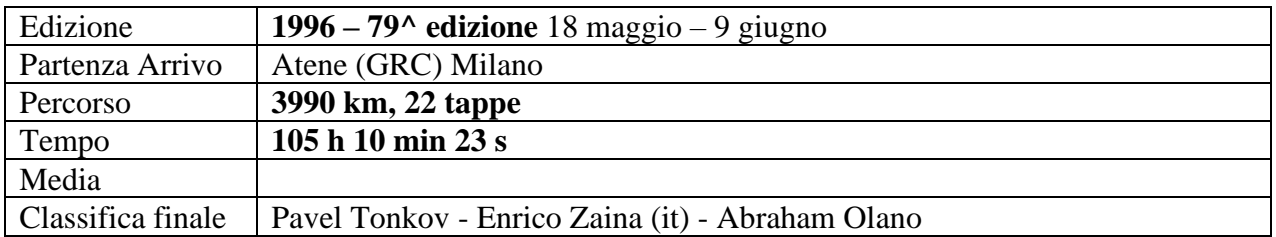

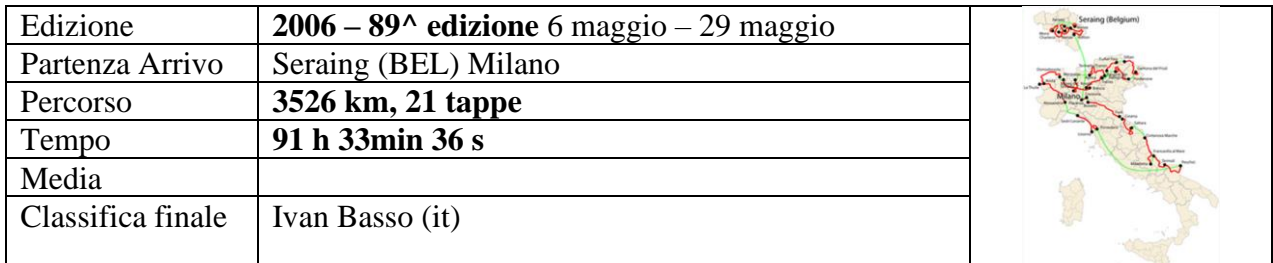

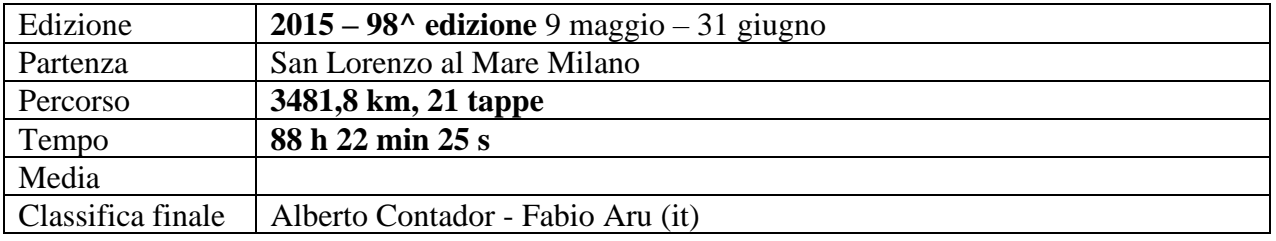